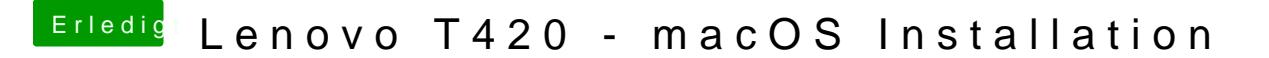

Beitrag von Retch vom 5. Februar 2019, 10:26

Ja mach lieber Windows 7 Clean drauf, das sollte sicherer sein. Aber hört si